Окончание табл. 7

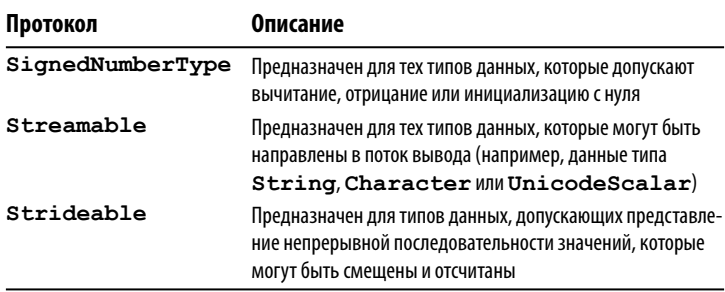

Если вас интересует реализация этих протоколов или исследование любых других языковых средств Swift, откройте игровую площадку или любой исходный файл Swift и найдите (или просто наберите) имя println глобальной функции. Далее нажмите комбинацию клавиш <Command+Option> и щелкните кнопкой мыши на имени этой функции. В итоге откроется помощник редактора с эквивалентом заголовочного файла, где определены и задокументированы многие языковые средства Swift. Все это нужно сделать, чтобы выяснить, какие именно языковые средства должны быть введены в ваш собственный класс, чтобы он соответствовал каждому протоколу.

# Управление памятью

Как и в языке Objective-C, в языке Swift применяется подсчет ссылок в качестве основного механизма для отслеживания моментов, когда динамически выделяемая оперативная память больше не используется и может быть освобождения для других ресурсов.

В течение многих лет (да и теперь) в языке Objective-C по-прежнему применяется ручной подсчет ссылок, но для этого от разработчика требуется прилежание. И хотя этим приемом можно овладеть, начинающим программировать на Objective-С трудно сразу уяснить, когда следует, а когда не

177

следует применять некоторые методы, связанные с подсчетом ссылок.

В результате непродолжительного экспериментирования со сборщиком "мусора" в Objective-С для автоматического управления памятью, в 2011 году компания Apple объявила о разработке механизма ARC (Automatic Reference Counting — автоматический подсчет ссылок). В этом механизме применяется тот же самый подход, что и при ручном подсчете ссылок, но только более строгим и детерминированным образом.

### Принцип действия подсчета ссылок

В основу механизма подсчета ссылок положен довольно простой принцип. Каждый объект, т.е. каждый экземпляр класса, имеет встроенное свойство для подсчета ссылок, в котором устанавливается значение 1, когда получается экземпляр объекта.

Всякий раз, когда во фрагменте кода требуется выразить интерес к объекту или овладеть им, т.е. когда создается указатель на объект, необходимо инкрементировать счетчик ссылок. А когда во фрагменте кода завершается обработка объекта и он больше не представляет никакого интереса, т.е. когда указатель на объект больше не нужен, необходимо декрементировать счетчик ссылок. В языке Objective-С интерес к объекту выражается посредством вызова метода retain(), а последующая потеря интереса к объекту - посредством вызова метода release () для данного объекта. Когда же счетчик ссылок на объект декрементируется до нуля, это означает, что текущие ссылки на объект отсутствуют и объект может быть уничтожен, а выделенная для него оперативная память освобождена.

Если получение экземпляра и освобождение объекта осуществляется в одной функции, овладеть механизмом подсчета ссылок совсем не трудно. Сложности подсчета ссылок проявляются лишь после разрыва соединения между операциями

178

получения экземпляра и его освобождения программно или во время выполнения. На данной стадии начинающий программист может относительно легко допустить ошибку, не освободив объект, на который он создал ссылку, что приведет к утечке памяти, или же освободив объект, которым он фактически не владеет, что может привести к аварийному сбою.

Механизм ARC управляет всем процессом подсчета ссылок, автоматически определяя места для ввода вызова на сохранение или освобождение объектов. Следовательно, этот механизм освобождает от обязанности делать это.

#### **Циклы сохранения ссылок и строгие ссылки**

Один из главных недостатков подхода к управлению памятью путем подсчета ссылок заключается в циклах сохранения ссылок . В простейшем виде эти циклы происходят, когда два объекта содержат строгие ссылки друг на друга. В качестве примера рассмотрим следующий фрагмент кода, где в переменной a сохраняется вновь созданный экземпляр класса A:

```
class A { }
var a = A()
```
Строгие ссылки создаются также по умолчанию, когда объекты сохраняют ссылки друг на друга. В следующем примере код сокращен до минимума, но подобная ситуация возникает во многих местах, где применяются сложные взаимосвязанные структуры данных:

```
class A
{
   var otherObject: B?
}
class B
{
   var otherObject: A?
}
var a = A() // число ссылок на новый экземпляр класса A
```
**179 Swift. Карманный справочник <sup>179</sup>**

```
 // устанавливается равным 1
var b = B() // число ссылок на новый экземпляр класса B
             // устанавливается равным 1
a.otherObject = b
// число ссылок на экземпляр класса B инкрементируется
// до 2
b.otherObject = a
// число ссылок на экземпляр класса A инкрементируется
// до 2
```
В приведенном выше примере кода демонстрируются два экземпляра, a и b, которые также ссылаются друг на друга. После выполнения данного фрагмента кода число ссылок на каждый из этих экземпляров увеличивается до **2**.

Когда часть кода, где получаются экземпляры этих двух классов, выходит из области своего действия, локальные переменные a и b также выходят из области своего действия и удаляются. В частности, когда удаляется переменная a, число ссылок на тот экземпляр, на который она ссылается, декрементируется на **1**. Но поскольку оно не достигло нуля, то сам экземпляр не удаляется. Аналогично, когда удаляется переменная b, число ссылок на тот экземпляр, на который она ссылается, также декрементируется на **1**. Но и в этом случае экземпляр не удаляется, поскольку это число не достигло нуля.

В итоге получаются два экземпляра (один — класса A, другой — класса B), ссылающиеся друг на друга, а следовательно, они поддерживают друг друга в активном состоянии. А поскольку число ссылок на оба экземпляра вообще не достигает нуля, то ни один из объектов не может быть удален и оба попрежнему занимают память.

Подобная ситуация называется утечкой памяти. И если она повторяется во время выполнения программы, то объем памяти, выделяемой программе, будет постоянно сокращаться, что может отрицательно сказаться на производительности или в конечном итоге привести к аварийному завершению программы в операционной системе, если она ограничит объем памяти, требующийся данной программе.

**180 Swift. Карманный справочник**

Если опытные программисты еще могут принять во внимание циклы сохранения ссылок, управляя памятью вручную, то механизм ARC не в состоянии предотвратить их без некоторой помощи со стороны программиста. По существу, если механизм ARC служит для автоматического управления памятью, ему требуются дополнительные сведения о характере ссылок на другие объекты, чтобы разделить их на категории слабых и ничейных ссылок.

## **Слабые ссылки**

Чтобы предотвратить циклы сохранения ссылок, можно, в частности, заменить одну из строгих ссылок на слабую. Для этого достаточно предварить ключевым словом weak объявление переменной с помощью ключевого слова var, как демонстрируется в следующем примере кода:

```
class A
{
  var otherObject: B?
}
class B
{
  weak var otherObject: A?
}
```
Слабые ссылки оказывают следующие воздействия.

- Нет никакой уверенности в том, что ссылающийся элемент "владеет" тем экземпляром, на который он ссылается, и ему приходится мириться с тем, что экземпляр может исчезнуть. На практике это означает, что когда устанавливается слабая ссылка, число ссылок на объект не инкрементируется.
- Когда освобождается экземпляр, на который делается слабая ссылка, механизм ARC устанавливает в ней пустое значение (nil). Следовательно, слабые ссылки должны объявляться как переменные, а не как константы.

Итак, установив слабую ссылку, рассмотрим следующий пример кода, где демонстрируется изменение числа ссылок на объекты по мере выполнения кода:

```
var a = A() // число ссылок на новый экземпляр класса A
             // устанавливается равным 1
var b = B() // число ссылок на новый экземпляр класса B
             // устанавливается равным 1
a.otherObject = b
// число ссылок на экземпляр класса B инкрементируется
// до 2
b.otherObject = a
// число ссылок на экземпляр класса A остается равным 1
```
Ссылка на экземпляр класса A, которая удерживается экземпляром класса B, является слабой. Поэтому число ссылок на экземпляр класса A остается равным **1**.

Как и прежде, когда локальные переменные a и b выходят из своей области действия и удаляются, число ссылок на те экземпляры, на которые они ссылаются, декрементируется. Это означает, что число ссылок на экземпляр класса A сокращается до нуля, а число ссылок на экземпляр класса B — до **1**.

Теперь число ссылок на экземпляр класса A достигло нуля, и хранить его в памяти больше не требуется. Поэтому начинается процесс восстановления и освобождения памяти от этого экземпляра. Во время освобождения памяти происходит следующее.

- В слабой ссылке на экземпляр класса A, удерживаемой в экземпляре класса B, устанавливается пустое значение  $(nil)$ .
- В освобождаемом из памяти экземпляре класса A удерживается строгая ссылка на экземпляр класса B, и поэтому в ходе данного процесса экземпляру класса B посылается сообщение об освобождении памяти, а число его ссылок на экземпляр класса A декрементируется до нуля.

В данный момент экземпляр класса A удаляется из памяти, где остается только экземпляр класса B с нулевым числом ссылок. Поэтому начинается процесс восстановления и освобождения памяти от этого экземпляра.

В отношении слабых ссылок необходимо иметь в виду следующее.

- Слабые ссылки следует применять в том случае, если в прикладном коде и модели данных допускается наличие пустых ссылок во время выполнения программы.
- Слабые ссылки следует всегда определять как необязательные.

### **Ничейные ссылки**

Ничейная ссылка подобна слабой ссылке в том отношении, что нет никакой уверенности, что ссылающийся элемент "владеет" тем экземпляром, на который он ссылается. И когда устанавливается ничейная ссылка, число ссылок на экземпляр не инкрементируется.

А главное отличие ничейной ссылки от слабой состоит в том, что как только ничейная ссылка будет установлена, она должна всегда иметь конкретное значение, тогда как для слабой ссылки иногда допускается пустое значение (nil). Чтобы определить ничейную ссылку, ее объявление с помощью ключевого слова var достаточно предварить ключевым словом unowned, как показано ниже.

```
class B
{
  unowned var otherObject: A
}
```
В отношении ничейных ссылок необходимо иметь в виду следующее.

• Ничейные ссылки следует применять в том случае, если в прикладном коде и модели данных предполагается, что созданная однажды ссылка будет существовать всегда, оставаясь достоверной, — по крайней мере, до тех

пор, пока ссылающийся элемент не выйдет из своей области действия или не будет удален.

- Ничейные ссылки следует всегда определять как не являющиеся необязательными.
- Если попытаться получить доступ к экземпляру, который был освобожден из памяти по ничейной ссылке, программа на Swift завершится аварийно с выдачей ошибки времени выполнения.

#### **Циклы сохранения ссылок и замыкания**

Подобно классам, замыкания фактически относятся к ссылочным типам. Так, если присвоить замыкание свойству экземпляра и захватить в нем этот экземпляр, сделав ссылку на его свойство или вызвав для него метод, в конечном итоге образуется цикл сохранения ссылок между данным экземпляром и замыканием.

В качестве выхода из этого положения в замыкании можно воспользоваться слабой или ничейной ссылкой на захватываемый экземпляр или метод. Но, как пояснялось ранее, синтаксис для определения этих ссылок разный. Вместо этого ссылки можно указать в виде списка захвата в определении замыкания.

Список захвата указывается в определении замыкания непосредственно перед списком параметров или перед ключевым словом in, если у замыкания отсутствуют параметры. Список захвата состоит из одного или нескольких разделяемых запятыми типов ссылок (unowned или weak), после которых следует имя свойства или метода, на которые делается ссылка, как показано в следующей общей форме:

```
{
   [ТипСсылки свойство_или_метод [, ...] ]
   (параметры) -> возвращаемый_тип in
    операторы
}
```
#### **184 Swift. Карманный справочник**

Например, определение замыкания, сохраняемого в свойстве aClosure и обращающегося по ссылке self, будет выглядеть следующим образом:

```
var aClosure: (параметры) -> возвращаемый_тип =
{
   [unowned self]
   (параметры) -> возвращаемый_тип in
     операторы
}
```
Правила, по которым следует применять конкретный тип ссылки, остаются такими же, как и для ссылок одних экземпляров на другие. В частности, слабую и определяемую как необязательную ссылку типа weak следует применять в том случае, если ссылка может достоверно стать пустой (nil). А ничейную ссылку типа unowned следует применять в том случае, если замыкание и экземпляр, который оно захватывает, ссылаются друг на друга, а ссылка остается достоверной до тех пор, пока оба объекта не освобождаются из памяти.

# **Обобщения**

Обобщения как языковые средства предоставляют программирующим на Swift возможность писать обобщенный код для обработки данных любого типа. Аналогичные средства имеются в языках C++ (в виде шаблонов) и C# (в виде обобщений). Часть стандартной библиотеки Swift реализуется в виде обобщений. Например, типы Array и Dictionary относятся к обобщенным коллекциям, в которых можно хранить данные любого типа. Обобщенный код можно писать на Swift самыми разными способами, включая обобщенные функции, типы и протоколы.